### <<CorelDRAW X4

 $<<$ CorelDRAW X4

- 13 ISBN 9787121108365
- 10 ISBN 7121108364

出版时间:2010-7

页数:346

PDF

更多资源请访问:http://www.tushu007.com

第一图书网, tushu007.com

# <<CorelDRAW X4

 $\frac{d}{dt}$  $\mathfrak{m}$  , and  $\mathfrak{m}$  , and  $\mathfrak{m}$  , and  $\mathfrak{m}$  $\ddot{a}$  , and  $\ddot{a}$  , and  $\ddot{a}$  , and  $\ddot{a}$  , and  $\ddot{a}$  , and  $\ddot{a}$  , and  $\ddot{a}$  , and  $\ddot{a}$  , and  $\ddot{a}$  , and  $\ddot{a}$  , and  $\ddot{a}$  , and  $\ddot{a}$  , and  $\ddot{a}$  , and  $\ddot{a}$  , and  $\ddot{a}$  ,  $\mathfrak{B}$ 

本系列丛书在编写时,严格按照"入门"、"进阶"和"提高"的结构来组织、安排学习内容。  $\sim$   $\rightarrow$   $\sim$  $\rightarrow$ 

提高——自己动手练通过自己动手的方式达到提高的目的。

 $\frac{1}{2}$  and  $\frac{1}{2}$  and  $\frac{1}{2}$  a

<<CorelDRAW X4

#### CorelDRAW X4

, tushu007.com

- 1 10 CorelDRAW X4
- 11 14 CorelDRAW X4

# <<CorelDRAW X4

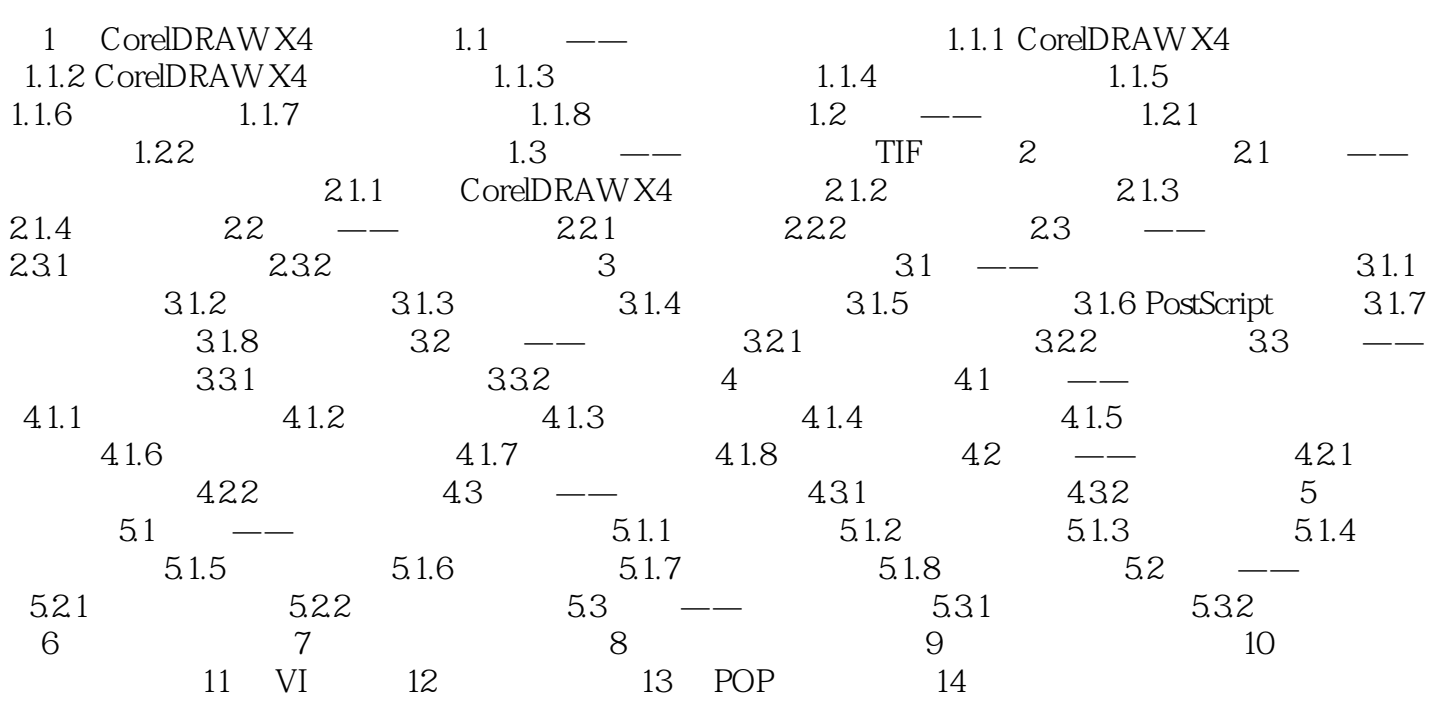

<<CorelDRAW X4

入门——基本概念与基本操作这部分内容对软件的基本知识、概念、工具或行业知识进行了介绍与讲

进阶——典型实例本部分精心安排了一个或几个典型实例,详细剖析实例的制作方法,通过学习实例

## <<CorelDRAW X4

 $\text{CoreIDRAW X4}$ CoreIDRAW X4  $C$ orelDRAW X4

提高——自己动手练通过自己动手的方式达到提高的目的。

# <<CorelDRAW X4

本站所提供下载的PDF图书仅提供预览和简介,请支持正版图书。

更多资源请访问:http://www.tushu007.com

, tushu007.com